# **baixar betano no iphone**

- 1. baixar betano no iphone
- 2. baixar betano no iphone :dasorte bet
- 3. baixar betano no iphone :roulette zoom

## **baixar betano no iphone**

### Resumo:

**baixar betano no iphone : Descubra um mundo de recompensas em ecobioconsultoria.com.br! Registre-se e receba um presente de boas-vindas enquanto embarca na sua jornada de apostas!** 

### contente:

s currently reactive in 9 market. In Europe e Latin America dewhyle also expanderin h América And Africa? George DaskalakiS | Mentores - Endeavor Greece elendeasv-gd : ores ; geoRge–daskalhaqui: baixar betano no iphone Started from the Stoiximan (brand em baixar betano no iphone Breeceu on

2, twe noW Operate Two compasse(Betão), Toíxmann) IN 14 Martint of Employ semore 1than .000 people Across "four conservant!

### [bwin europa league](https://www.dimen.com.br/bwin-europa-league-2024-08-08-id-15397.html)

apostas esportivas na Betano: a melhor experiência em baixar betano no iphone qualquer lugar A Betano é uma das casas de apostas online mais populares no Brasil, com uma excelente oferta de mercados, odds, recursos e promoções. Agora, com o aplicativo móvel da Betano, é possível apostar em baixar betano no iphone esportes e jogar no cassino onde e quando quiser. O que é o aplicativo da Betano?

O aplicativo da Betano permite aos usuários fazer apostas desportivas e jogar nos cassinos online de forma fácil, rápida e segura em baixar betano no iphone seus smartphones ou tablets. O aplicativo está disponível para dispositivos iOS e Android, e oferece recursos como Cash Out, uma opção que permite aos usuários encerrar suas apostas antes do final do evento. Como utilizar o aplicativo da Betano?

É fácil começar a usar o aplicativo da Betano. Para os usuários do iOS, basta abrir o Safari e acessar o site do Betano, clicar no ícone de compartilhamento e selecionar 'Na Tela Inicial'. Para os usuários do Android, o aplicativo pode ser baixado diretamente do site do Betano ou do Google Play Store. Uma vez instalado, basta criar uma conta, fazer um depósito e começar a apostar!

### Why should you use the Betano app?

Há muitas razões para usar o aplicativo da Betano. Em primeiro lugar, é uma forma conveniente e fácil de apostar em baixar betano no iphone qualquer lugar e em baixar betano no iphone qualquer hora. Em segundo lugar, o aplicativo oferece uma experiência de jogo rápida e fluida, sem travamentos ou demoras. Em terceiro lugar, o aplicativo fornece acesso aos mesmos mercados de apostas e recursos disponíveis no site da Betano, incluindo Cash Out, parley e muito mais. Além disso, o aplicativo oferece promoções exclusivas para os usuários, incluindo ofertas de boas-vindas e prêmios de depósito.

Como maximizar suas chances de ganhar apostas na Betano?

Existem algumas dicas que podem ajudar a aumentar suas chances de ganhar apostas na Betano. Em primeiro lugar, é importante utilizar o bônus com consciência e desenvolver uma estratégia de apostas. Em segundo lugar, é importante ignorar suas emoções e planejar o crescimento de baixar betano no iphone conta. Em quarto lugar, é aconselhável participar das promoções e ofertas da Betano. Em quinto lugar, é fundamental jogar com responsabilidade e nunca apostar mais do que se pode perder.

### Conclusão

Em resumo, o aplicativo da Betano oferece uma maneira conveniente e emocionante de apostar em baixar betano no iphone esportes e jogar no cassino onde e quando quiser. Com recursos como Cash Out, parley e ofertas promocionais exclusivas, o aplicativo é um must-have para quem quer aproveitar ao máximo baixar betano no iphone experiência de apostas online.

### **baixar betano no iphone :dasorte bet**

### **baixar betano no iphone**

**Introdução aos 100 Rodadas Grátis da Betano**

### **Ganhando mais Rodadas Grátis**

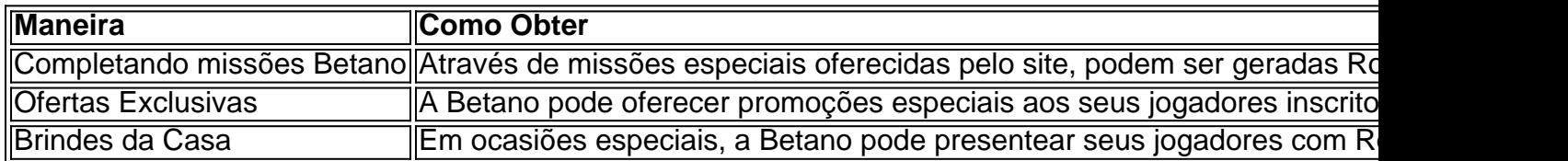

### **Uso das Rodadas Grátis**

### **Conclusão**

Betano é uma plataforma de apostas esportiva, e jogos do casino online que oferece aos seus usuários um bônus. boas-vindas exclusivo! Este prêmio foi numa promoção especial para novos membros; visando incentivar o seu cadastroe proporcionar a experiênciade jogo empolgante desdeo início".

O Bônus de Boas-Vindaes Betano funciona da seguinte forma:

1. Registre-se em baixar betano no iphone Betano: Para aproveitar este bônus, é necessário se cadastrarem EmBetão. preenchendo algumas informações pessoais básicas e verificado a baixar betano no iphone conta por meio de um link enviado para o seu endereçode E mail!

2. Faça um depósito: Após o registro, é necessário depositar 1 valor mínimo especificado no site para ser qualificaizado com os bônus de boas-vindas. É importante verificar nos termos e condições do portalpara saber a montante mínima necessária!

3. Receba o bônus: Depois de efetuar um depósito, O usuário receberá automaticamente a prêmio. boas-vindas no seu saldo! Geralmente e este prêmios é equivalente ao valor do depósitos inicial; mas isso pode variar De acordo com as promoções atuais da site".

### **baixar betano no iphone :roulette zoom**

Eles podem ter escolhido uma vida contemplativa de oração, separada dos assuntos mundiais mas no mês passado a pequena comunidade beneditina monja lançou um bash muito grande para abrir seu novo mosteiro baixar betano no iphone cima duma colina com vista sobre o centro da cidade italiana na Nórcia onde nasceu São Bento.

Depois de uma missa e um jantar para 1.000 pessoas – cerca da metade deles residentes na Norcia -, os monges se estabeleceram oficialmente baixar betano no iphone casa oito anos depois que o terremoto devastador derrubou parte considerável do país.

Nas festividade, eles serviram "Nursia", a cerveja artesanal cuja venda apoiou o restauro do mosteiro capuchinho século 16 que os moradores haviam comprado depois de retornar à Norcia há 25 anos atrás. A celebração também foi um momento da esperança para uma área lutando por se reviver após as décadas chuvosas agravadas pelo terremoto e pela destruição dos habitantes locais baixar betano no iphone todo mundo

"Eles poderiam ter saído depois do terremoto", disse Alberto Naticchioni, ex-prefeito de Norcia. Sobre os 20 monges:"Em vez disso eles arregaçaram as mangas e começaram a reconstruir o local".

Norcia estava entre as 138 cidades e vilas centrais dos Apeninos devastada por terremotos baixar betano no iphone 2024. Dois meses depois de um tremor na região ter matado quase 300 pessoas que agosto, Norzia foi abalada pelo terremoto magnitude 6.

Não houve mortes no terremoto de outubro, porque muitas pessoas haviam evacuado. Mas várias casas ou edifícios históricos desmoronaram-se incluindo a Basílica do São Bento (São Benedito), que nasceu baixar betano no iphone Norcia por volta da 480 fundou diversas comunidades monásticas; baixar betano no iphone filosofia formou o preceito básico para milhares dos mosteiro na Europa).

Desde os terremotos, muitas cidades têm lutado para reconstruir a cidade e foram prejudicadas pela burocracia atrasos relacionados à pandemia de desastres naturais - uma escassez das empresas disponíveis na construção civil.

Para os monges, no entanto a arrecadação de fundos foi ajudada pelas vendas da cerveja "que permaneceram bastante estáveis" durante todo o período - apesar do Covid e das guerras na Ucrânia", disse Augustine Wilmeth.

O reverendo Benedict Nivakoff, o abade disse que as vendas de cerveja cobriram cerca entre 15% e 20% da reconstrução do local.

Em baixar betano no iphone homilia baixar betano no iphone uma missa celebrando o dia da festa de São Bento, no 11 julho do Dia Internacional das Nações Unidas (11/07), Padre Nivakoff falou sobre a "virtude dos pacientes". Mas ele disse numa entrevista que para os monges e moradores na região atingida pelo terremoto - cerca 575 mil pessoas segundo estimativas governamentais – "tem sido difícil".

O despovoamento da área havia começado bem antes do terremoto, com os jovens migrando para as cidades.

"Muitas pessoas na área estão desistindo", disse Giulia Bitrai, 27 anos de idade. Uma professora que compartilha uma casa pré-fabricada com baixar betano no iphone mãe e avó baixar betano no iphone um sufocante dia à tarde enquanto pendurava a roupa ao longo da cerca metálica: "Não há muitas oportunidades para os jovens; as idosas se perguntam sobre o fato deles voltarem ou não ver suas casas novamente".

Então, reconstruir também significou imaginar comunidades mais viáveis.

Guido Castelli, um alto funcionário da reconstrução pós-terremoto na Itália disse que investimentos substanciais estavam sendo feitos baixar betano no iphone conectividade digital e energia renovável. Além disso 7% imposto fixo introduzido para atrair pessoas a viverem nas aldeias do sul italiano foi estendido às áreas atingidas por terremotos

Mas ainda há uma questão de onde as pessoas podem viver. Cerca das 11 mil famílias afetadas pelos terremotos 2024 permanecem baixar betano no iphone habitação temporária subsidiada, segundo números do governo s hoje os arredores da Norcia estão encurralados com esses bairros improvisadoS

Depois de oito anos, algumas pessoas são turbulentas com flores enquanto outros moradores adicionaram churrasqueira e móveis.

Uma moradora, Maria Severini de 71 anos lamentava que baixar betano no iphone casa baixar betano no iphone San Pellegrino (cidade ao sul da Norcia) não seria reconstruída tão cedo. A cidade praticamente destruída no terremoto do mês passado permanece abandonada e é uma das poucas cidades a ser restaurada até o fim deste ano

Suas preocupações podem ter algum mérito: baixar betano no iphone algumas partes da Itália, as pessoas vivem há mais de um século nas casas temporárias pós-terremoto.

"Pelo menos aqui não tenho escadas para subir à medida que envelheço", disse Severini. Não ficou claro se ela estava sendo irônica, mas a situação foi complicada e o problema é muito

grande."

Vários moradores locais, perguntados por que ficaram lá e responderam: "Era um lar. "

"Criamos isso - para onde vamos?", disse Giuseppe Ansuini de 77 anos sentado baixar betano no iphone baixar betano no iphone Norcineria o equivalente a uma lanchonete que herdou do pai e passou ao filho.

Acima dele, um sinal declarou Norcia entre "as cidades mais bonitas da Itália".

O turismo, um importante motor econômico permanece muito abaixo dos níveis pré-2024. Então a cidade poderia acomodar cerca de 3.600 hóspedes durante à noite? disse o prefeito - agora é para 1.000 pessoas!

A presença dos monges ajudou a atrair visitantes, disse o prefeito Giuliano Boccanera. Eles também atraíram famílias católicas romana que se mudaram para essa área e participaram de suas práticas religiosas tradicionais ".

E os próprios monges são transplantes: apenas dois italianos, o resto vindo de todo mundo e vários dos Estados Unidos.

"Nós fizemos votos aqui, os que foram para a vida", disse o padre Nivakoff. "Nossa esperança era manter isso."

Author: ecobioconsultoria.com.br Subject: baixar betano no iphone Keywords: baixar betano no iphone Update: 2024/8/8 9:59:37